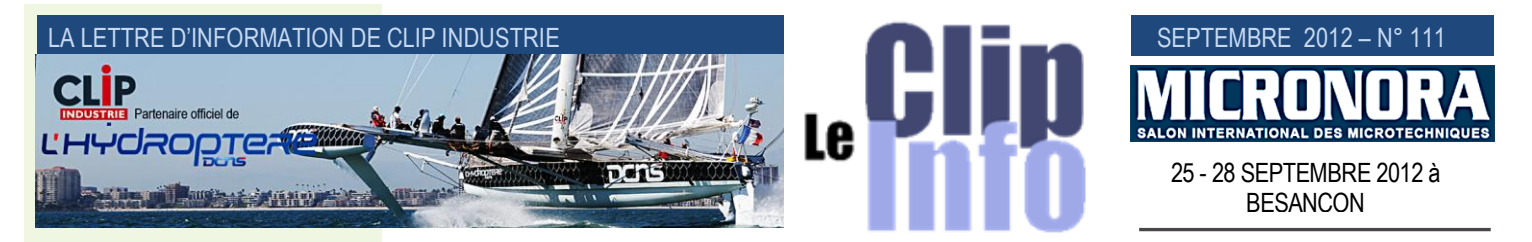

# *L'édito d'Arnaud Martin*

Avec *l'Hydroptère*, notre partenariat et sponsoring s'inscrit dans le long terme.

Prototype hors norme, novateur et unique, *l'Hydroptère* véritable monstre de haute technologie imaginé par Eric Tabarly et développé grâce aux technologies et aux ingénieurs d'Airbus et Dassault repousse les limites tous les jours.

Ce bateau le plus rapide de la planète, est le 1er et le seul à avoir dépassé la barre symbolique du « mur du vent » des 50 nœuds avec une pointe à 55,5 nœuds (*103km/h*).

Bateau volant, utilisant quasiment uniquement les matériaux de dernière génération à base de matériaux composites, comme des fibres de carbone imprégnées d'époxy et associées à des pièces en titane, combine les techniques de pointe de l'aéronautique et du génie maritime.

Grâce à plus d'une centaine de capteurs mesurant la pression, les torsions et la vitesse ils ont réussi à concilier l'inconciliable, légèreté et solidité. Car les « foils » doivent résister à des pressions deux fois plus fortes que celles exercées sur les ailes d'un Rafale.

Comme chez beaucoup de nos clients, l'Hydroptère fait preuve d'imagination, de ténacité, d'audace, d'innovation et de passion.

Nous sommes très fiers et enthousiastes d'accompagner Alain Thébault et ses équipes pour les valeurs technologiques et humaines déployées sur l'Hydroptère.

Merci de votre confiance Bonne reprise

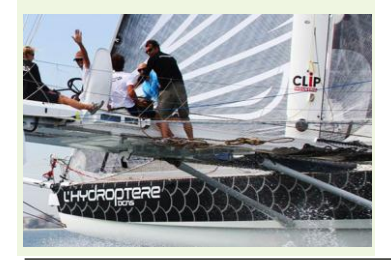

# **Compte rendu journées utilisateurs 2012**

**Les nouveautés présentes dans Clipper V6.0 sont le résultat d'arbitrages en interne, mais aussi le fruit de vos demandes. En effet, à ce jour, plus de 300 de vos demandes sont réalisées dans Clipper V 6.0** (*et d'ici la sortie officielle ce chiffre va encore augmenter*).

A ces 300 demandes s'ajoutent celles formulées lors des journées utilisateurs. Dans ce Clip Info nous avons fait une synthèse de toutes ces demandes prises en compte pour Clipper V 6.0. Celles-ci figurent dans le même ordre et dans les mêmes thèmes que lors des présentations durant les journées utilisateurs.

## **Mieux analyser**

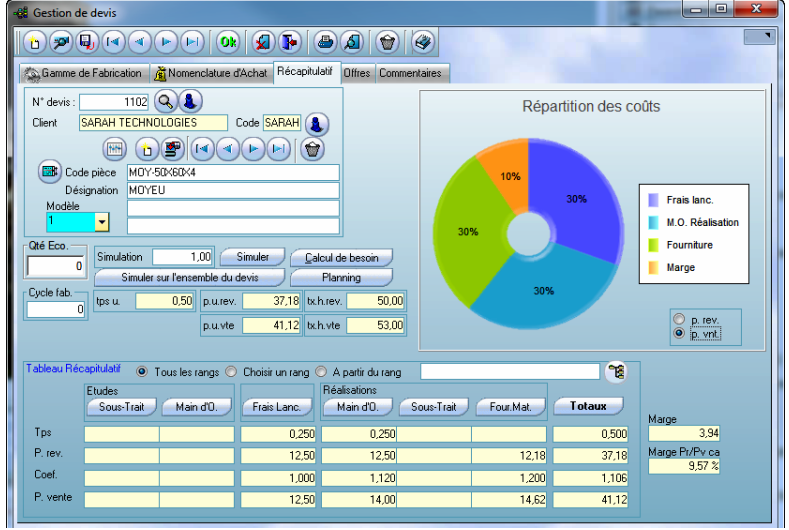

## **Devis :**

 - onglet interne : en plus de l'analyse sur l'ensemble des pièces du devis et du détail (*bouton « Totaux »*), nous avons ajouté le camembert présent dans la pièce cyclée.

- analyse devis : ajout de deux colonnes « temps réponse » : date du devis par rapport à la date d'impression et date d'enregistrement par rapport à la date impression.

 **Tableau de bord**. Dans les voyants sur la gauche (*liste BL, Facture, BC etc*) s'il n'existe qu'un seul document, Clipper va rebondir directement sur le document correspondant. S'il y en a plusieurs : on garde le tableau mais un double clic sur une ligne ouvre le document correspondant.

## **Mieux échanger**

- **EDI intra-clipper**
	- Fiche client/fournisseur : ajout d'une zone (*coche*) pour indiquer que le tiers fait partie de « la communauté Clipper »
- Export appel d'offre :
	- Pour une sous-traitance, transférer également l'indice de la pièce, le plan et l'indice plan.
	- En plus du fichier texte, mettre en fichier joint le PDF.
- **Configurateur à distance** : en plus du message d'avertissement dans la messagerie de Clipper, envoyer un mail.

## **Importation dossier technique**

- Pour la nomenclature ajouter 2 zones «Acheté», «Fabriqué» pour améliorer la création des articles.
- Import en modification avec interface utilisateur : Pour la nomenclature rajout d'une coche permettant de modifier des articles existants.
- Pour l'import de pièce cyclée sur la partie entête de gamme, ajout de zones liées à la pièce : les 3 désignations, client et famille
- Pour l'import de devis sur la partie entête de gamme, ajout de zones liées à la première offre de prix : quantité et prix de vente

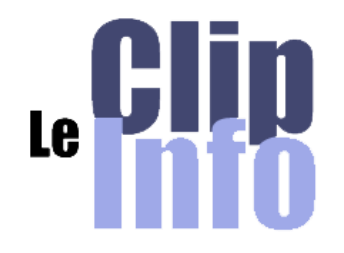

### **Clip Industrie recrute**

#### **Nous recherchons 8 nouveaux collaborateurs :**

### **Service commercial**

- Commercial région Nord
- Commercial région Centre
- Support standard service
- Support gestion commerciale,

#### **Responsable de projets**

- RDP région Est,
- RDP région Sud Est

#### **Technique**

- Spécificateur
- Développeur

Téléphoner au siège pour de plus amples renseignements et envoyez vos candidatures pour intégrer la Clip Team :

*[http://www.clipindustrie.com/](http://www.clipindustrie.com/contacts/) [contacts/](http://www.clipindustrie.com/contacts/)*

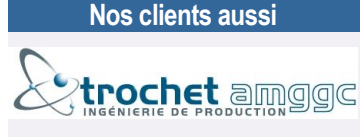

Recherche un jeune technicien un peu expérimenté avec une culture technique liée à l'usinage et bien sûr « connaissant Clipper !! ». Dynamique, réfléchi, avec une forte culture « client ». Bref, le profil idéal d'un gars bien !!

S'adresser à Patrick LEBORGNE au 01.30 86 16 95 ou 06 45 29 27 56

*<http://www.trochet-eng.fr/>*

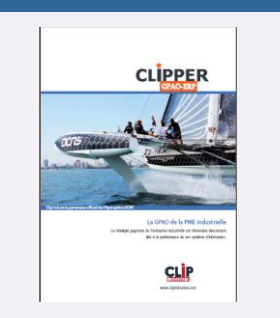

Notre nouvelle plaquette est déjà sur notre site internet

- **EDI** : ajout dans le paramétrage  $\Rightarrow$  que les appels de livraison puissent diminuer le PIC sur un horizon paramétrable.
- **Lié à l'EDI :** avoir la table qualité dans la pièce cyclée (*initialement prévue dans la fiche client et la commande client*).

## **Fiabiliser les saisies**

- Paramétrage réponse pour le module réception BL et facture :
	- étendre la fonction blocage pour le test sur les dépassements de quantités : désormais la saisie peut être interdite pour les cas suivants :
		- Si la quantité livrée> quantité restante et/ou
		- Si la quantité réceptionnée> quantité commandée et/ou
		- Si la quantité facturée > quantité commandée et/ou
		- Si la quantité facturée > quantité livrée
- Avoir une tolérance sur l'écart des quantités lorsque la quantité réceptionnée> quantité commandée.

## **Le droit aux erreurs**

 Sur le même principe de l'annulation livraison interne : améliorer annulation sortie (rajout d'un filtre + multi-sélection).

## **Les nouveaux modules**

Station de pointage

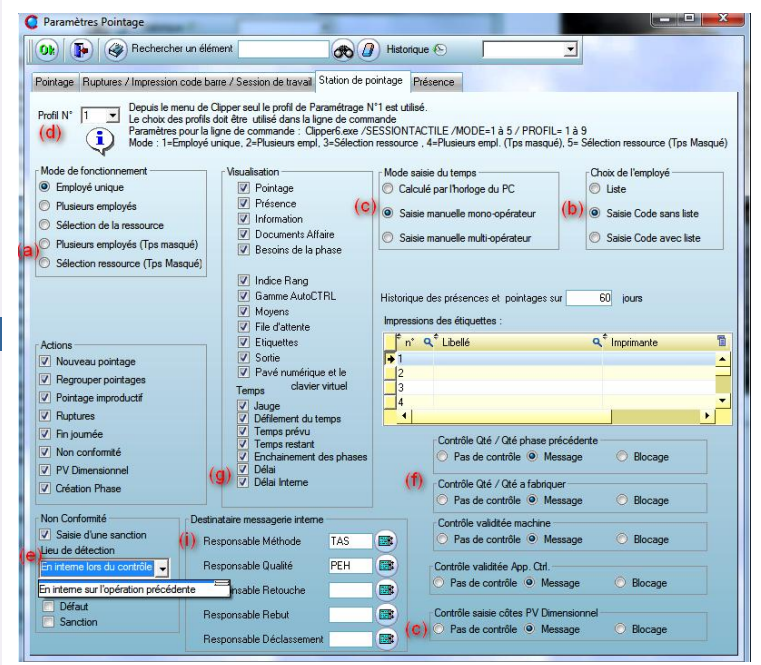

- **Ajout d'un mode pour travailler sur plusieurs pointages en même temps pour un même opérateur (***temps masqué***)** avec le mode « plusieurs employés » et « sélection de la machine » : En rentrant dans le module seront affichés le(*s*) pointage(*s*) en cours de l'opérateur.

Ainsi soit l'opérateur décide de

- **Example 1** terminer un pointage présent dans la liste
- démarrer un nouveau pointage en parallèle

**Contrôle de l'employé** : En mode « plusieurs employés » ou « sélection de la machine », une option permettra la saisie de l'employé dans :

- Une liste (*comme actuellement, avec en plus un champ de saisie pour le code barre*)
- Une simple fenêtre de saisie pour saisir le code via une douchette (*ou au clavier*) Par ailleurs il sera possible via le paramétrage, d'obliger l'opérateur à saisir un **mot de passe**
- En mode « Employé unique » laisser la possibilité à l'utilisateur de **saisir le temps passé** : date, heure début, heure de fin deviennent des champs de saisie (*remplace le pointage par fiche en mode création*).
- **Possibilité d'avoir 9 paramétrages différents** : ainsi il y aura 9 profils. Nb : un même PC via des raccourcis différents pourra lancer des profils différents
- Déclaration des non-conformités : **pour permettre à un utilisateur de créer une non-conformité provoquée par l'opération précédente**

#### LA LETTRE D'INFORMATION DE CLIP INDUSTRIE

Ajout d'un choix «En interne sur opération précédente (*phase xx*) ».

- Tout comme le test pour la validité de la machine ou de l'appareil de contrôle, ajout du blocage pour les deux vérifications de la quantité.
- Rendre la visibilité des champs délais et délai interne paramétrable
- Saisie des côtes (*PV dimensionnel*)
	- Ajout d'une option permettant d'obliger l'opérateur à saisir les côtes si une gamme d'autocontrôle existe.
	- Via un droit d'accès permettre de changer d'appareil de contrôle.
	- Pouvoir saisir dans le tableau une observation pour chaque mesure.
- Si l'image n'est pas au format standard (*GIF, JPG, BMP …*) mettre à la place un bouton pour ouvrir l'application associée (*cas du DXF qui a besoin d'un viewer*).

Faire en sorte que le PDF soit considéré comme une image (*visible directement*)

- Dans création phase
	- Ajouter un bouton permettant de créer automatiquement le rang de retouche (*999*) *(+ possibilité de saisir le nb de pièces à retoucher*)
	- Si le CF existe déjà dans le rang, laisser un choix à l'opérateur pour confirmer la création de la phase ou pour pointer sur cette opération existante
	- Après création de la phase, faire comme la FAQ : envoyer (*via la messagerie de Clipper*) un message au responsable méthode.
	- Dans le message envoyé au responsable qualité suite à une non-conformité : pouvoir rebondir directement sur la fiche AQ.

### SAE

- Gérer un classement automatique pour les impressions lancées par Clipper. Les bibliothèques et classeurs seront imposés. Par exemple pour les champs du classeur devis on retrouvera : Code Client, Nom, Repère commercial Interne, Numéro de Devis (*Indice*) et Référence Devis Client.
- Pouvoir supprimer en masse (*faire une purge essentiellement sur une période*) des documents dans la SAE.
- Pouvoir transférer simultanément dans la SAE plusieurs documents (*exemple : le contenu d'un répertoire*).

## **Nouveautés par module**

 Pointages : suite à l'évolution permettant de repérer rapidement les dépassements de pointages excessifs, appliquer ce principe aussi mais en négatif. C'est-à-dire : avertir des temps trop faibles lorsque l'opération est terminée, dans ce cas différencier l'icône (*point d'exclamation vert*).

#### **Divers**

- Dans les analyses, onglet cumul : améliorer les cumuls par « période comptable ».
	- Suivi des présences : mieux gérer l'agrandissement des fenêtres.
	- Validation des pointages : ajouter un identifiant unique pour garder la traçabilité des pièces qui étaient dans le regroupement. (*remplacer les lettres par ce N°*)
	- Avec le droit d'accès « Accès restreint à ses clients » on a quand même accès à la liste de tous les clients : faire en sorte que la liste en tienne compte.
	- Tableau de synthèse : onglet graphique séparer le MRNF en 2 :
	- celui jusqu'au dernier jour du mois précédent et
	- celui du mois en cours (*ainsi ce MRNF + cde reste à livrer du mois en cours sera égal aux achats du mois*)

Ajout comme l'onglet vente d'une case à cocher pour cumuler.

- Bon de commande : bouton copie => ajouter de N° d'affaire de départ à N° d'arrivée.

*Franck Dichamp*

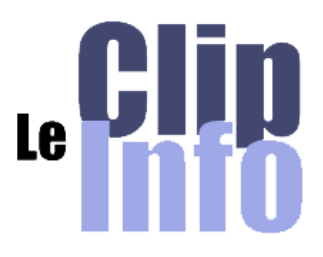

## **Clip Industrie dans la presse**

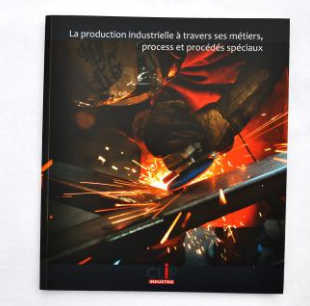

Notre livre photo résultat du concours organisé en début d'année est salué par la presse :

Coup de coeur du **Journal de la production** -

*[http://www.clipindustrie.com/pages/nos](http://www.clipindustrie.com/pages/nos-actualites-et-celles-de-nos-clients)[actualites-et-celles-de-nos-clients](http://www.clipindustrie.com/pages/nos-actualites-et-celles-de-nos-clients)*

**Le Décolletage** : L'informaticien Clip édite un étonnant livre photographique : *[http://revueledecolletage.over](http://revueledecolletage.over-blog.com/article-l-informaticien-clip-edite-un-etonnant-livre-photographique-108346022.html#fromTwitter)[blog.com/article-l-informaticien-clip](http://revueledecolletage.over-blog.com/article-l-informaticien-clip-edite-un-etonnant-livre-photographique-108346022.html#fromTwitter)[edite-un-etonnant-livre-photographique-](http://revueledecolletage.over-blog.com/article-l-informaticien-clip-edite-un-etonnant-livre-photographique-108346022.html#fromTwitter)[108346022.html#fromTwitter](http://revueledecolletage.over-blog.com/article-l-informaticien-clip-edite-un-etonnant-livre-photographique-108346022.html#fromTwitter)*

**Traitement & Matériaux** : La production industrielle en images : *[http://traitementsetmateriaux.fr/Actualite](http://traitementsetmateriaux.fr/Actualites/fichearticle/?id=995-%22La+production+industrielle+en+images%22) [s/fichearticle/?id=995-](http://traitementsetmateriaux.fr/Actualites/fichearticle/?id=995-%22La+production+industrielle+en+images%22) [%22La+production+industrielle+en+ima](http://traitementsetmateriaux.fr/Actualites/fichearticle/?id=995-%22La+production+industrielle+en+images%22) [ges%22](http://traitementsetmateriaux.fr/Actualites/fichearticle/?id=995-%22La+production+industrielle+en+images%22)*

Merci encore de votre participation

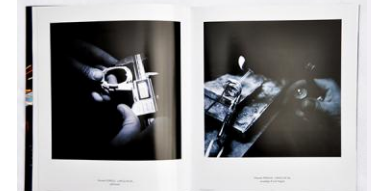

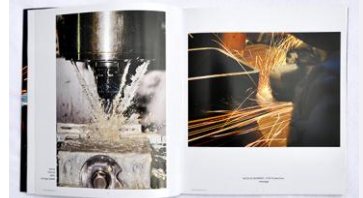

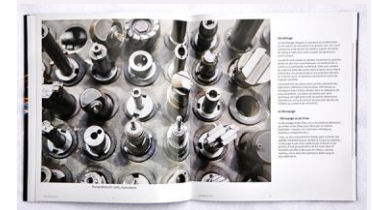

**Les Rendez-vous de la rentrée**

**Clip Industrie sera présent aux salons :** 

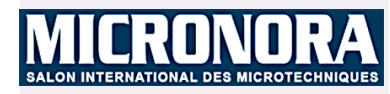

25 - 28 SEPTEMBRE 2012 à BESANÇON *Hall C, allée 3, stand 302*

*\_\_\_\_\_\_\_\_\_\_\_\_\_\_\_\_\_\_\_\_\_\_\_\_*

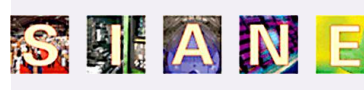

Le Salon des Partenaires de l'Industrie du Grand-Sud

23 - 25 OCTOBRE 2012 à TOULOUSE

*Hall 5, stand L 23 \_\_\_\_\_\_\_\_\_\_\_\_\_\_\_\_\_\_\_\_\_\_\_\_\_*

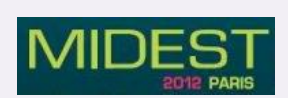

6 - 9 Novembre 2012 au Parc des expositions de Paris Nord Villepinte *Hall 6, allée M, stand 41*

#### **Ne manquez pas nos prochains**

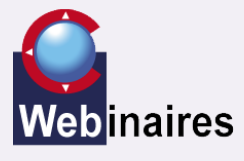

- Nouveautés de la Version 6 27 Septembre
- GANTT/CRM 25 Octobre
- CLIPPER Expert 22 Novembre

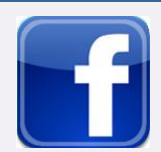

#### **Solidarité entre les PME :**

Les PME sont les championnes de la solidarité. Elles n'hésitent pas à s'associer entre elles pour créer des partenariats concrets et durables. Ces partenariats sont relayés sur les réseaux sociaux qui vont à terme générer du trafic sur chacune des entreprises partenaires. En gros « l'union fait la force » ! *[http://fr.locita.com/technologie-2/web/reseaux-](http://fr.locita.com/technologie-2/web/reseaux-sociaux-et-pme-en-6-points/)*

*[sociaux-et-pme-en-6-points/](http://fr.locita.com/technologie-2/web/reseaux-sociaux-et-pme-en-6-points/)*

**Rejoignez-nous sur Facebook**

*[https://www.facebook.com/pages/Clip-](https://www.facebook.com/pages/Clip-Industrie/208599912501390?ref=ts)[Industrie/208599912501390?ref=ts](https://www.facebook.com/pages/Clip-Industrie/208599912501390?ref=ts)*

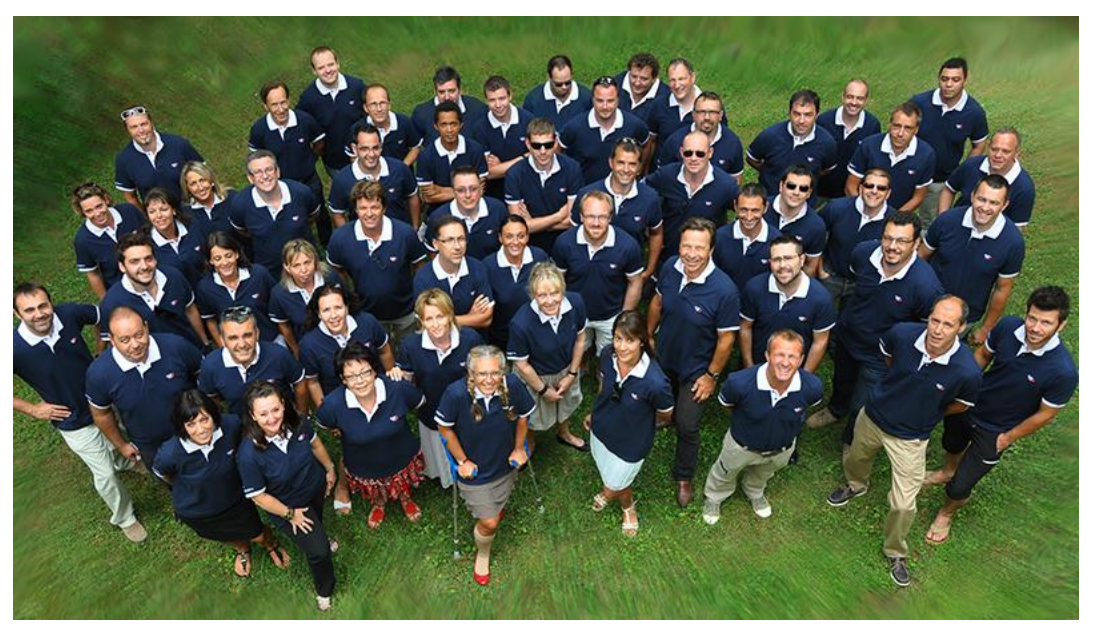

## **Clip Industrie a fait sa rentrée**

#### **Tout le monde était là pour affiner le programme de la nouvelle saison.**

Bilan rapide de la saison passée et tour des actions à mener dès la rentrée, dans une ambiance joyeuse et studieuse à la fois. Pratiquement la moitié du personnel de Clip Industrie est nomade et l'occasion de se retrouver tous ensemble est assez exceptionnelle. Ces rendez-vous sont l'occasion de rencontres entre collègues qui suivent les mêmes clients, très important pour le bon déroulement des affaires en cours.

Nos distributeurs et amis hors de France, suisse, hongrois, maroc et tunisie étaient également des nôtres pour élargir nos horizons.

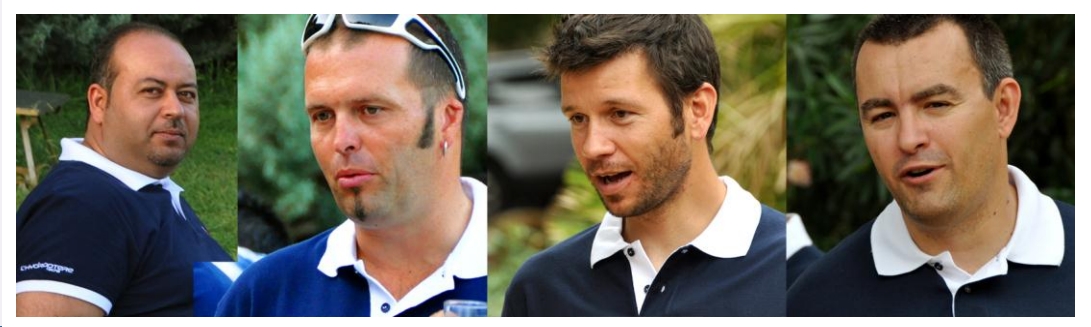

Ghazi FRIGUI (*Télos*), Yves Nanchen (*Clip Industrie Suisse*), Jacques Herren (*Clip Industrie Suisse*), Andras EHN (*Clip Hongrie*).

Nous avons présenté notre nouveau partenariat avec *l'hydroptère DCNS* auquel nous attachons beaucoup d'importance pour des raisons dynamiques, sportives, humaines et citoyennes. Mais audelà de cela, le laboratoire technologique que représente cette magnifique machine est tout à fait dans nos métiers et les prouesses réalisées sont étonnantes. Nous avons reçu pour en parler deux « Papés » comme les nomme Alain Thébault (*porteur du projet*), Jean Abribat (*ex-Ingénieur d'essais du mirage F1 Dassault Aviation)* et Boris Prat (*ex-Responsable structure A340 Airbus Toulouse).*

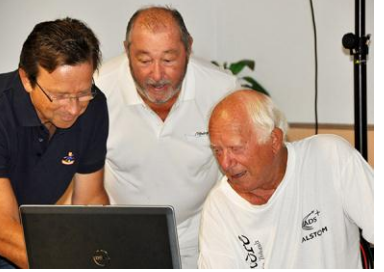

*Arnaud Martin, Jean Abribat, Boris Prat*

Tous deux apportent bénévolement leur irremplaçable expérience, depuis le début, au projet *Hydroptère DCNS*. Tout au long de cette aventure, les surprises et découvertes furent nombreuses, les calculs d'efforts à la fois Air et Mer s'avérèrent surprenants. Les échanges de compétences entre la DCNS, EADS et Dassault, et les essais grandeur nature donnent naissance à des innovations. Déjà un nouveau bateau/planneur est en préparation, encore plus grand pour espérer atteindre les 60 Nœuds.

Bref une réunion pleine de nouveautés comme on les aime, de quoi redonner l'envie et la « pêche » pour démarrer en beauté cette rentrée et vous faire partager notre enthousiasme.